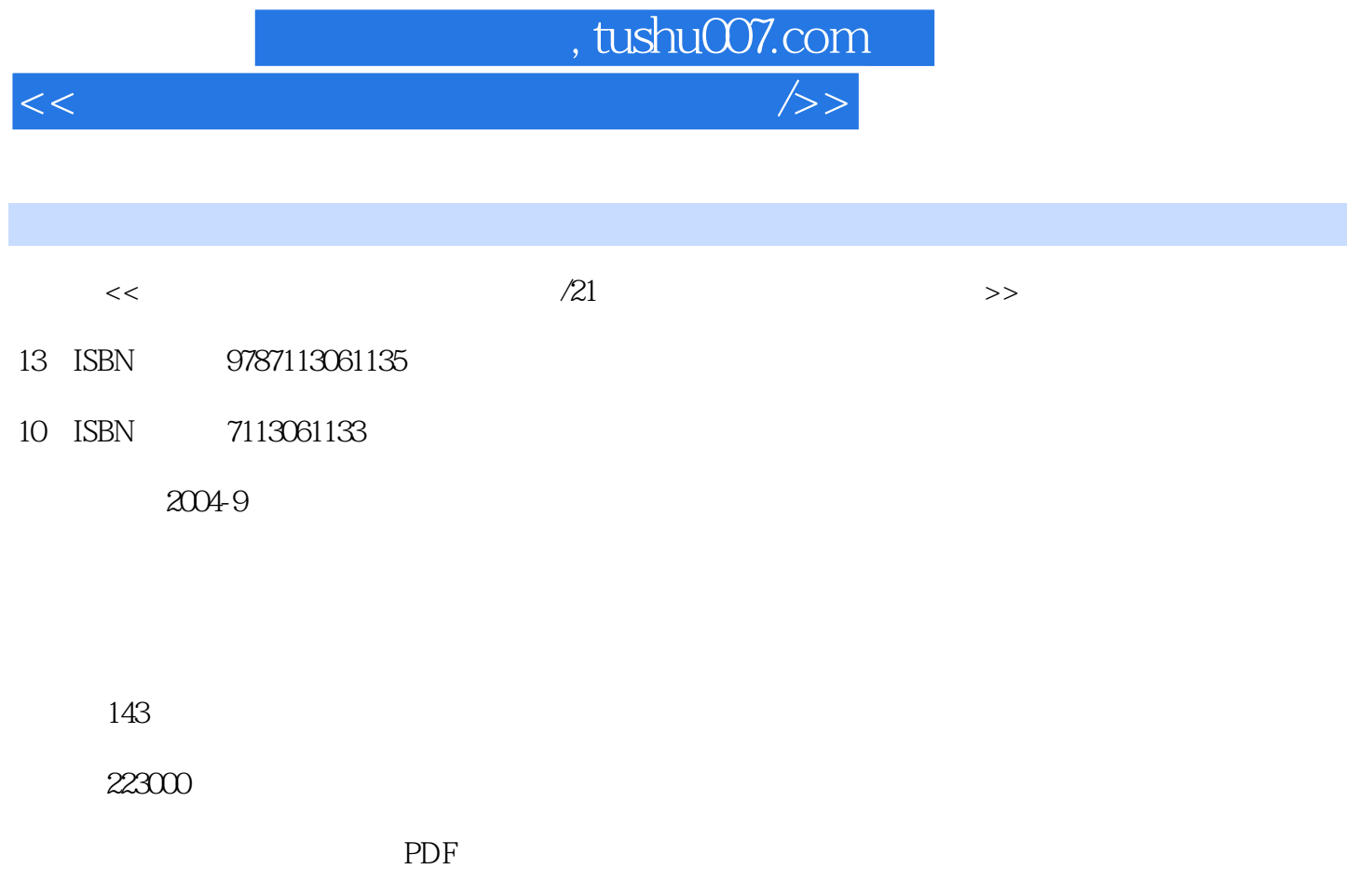

http://www.tushu007.com

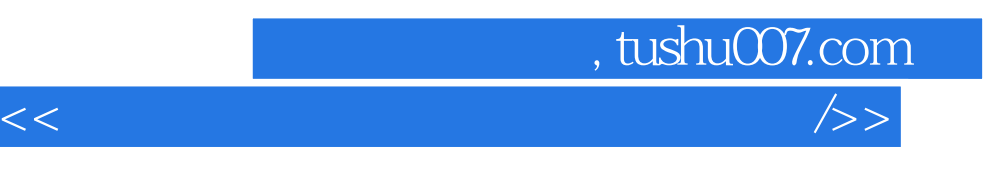

Mindows 2000<br>Excel 2000 Windows 2000<br>PowerPoint 2000 PowerPoint 2000

FrontPage 2000 PC

## , tushu007.com <<计算机文化基础题解与上机指导/>>

 $11-1$  1 1-1-1  $11-1-2$  1 1-1-3  $1 \t1-1-4$  1  $1-1-5$  1  $1-1-6$  1  $1-1-7$  1  $1-1-8$  $21-1-9$  2 1-1-10  $21-1-11$  2 1-1-12 2 1-1-13 2 1-1-13 3 1-2  $\frac{3}{2}$  3 1-2-1  $\frac{3}{2}$  $1-2-2$   $31-3$   $31-31$   $31-32$   $61-33$   $71-34$   $91-4$  $10 \, 1-4 \, 1$   $10 \, 1-4 \, 2$   $10 \, 1-4 \, 3$   $10 \, 1-4 \, 4$   $11 \, 1-5$  $11 \t1-51$   $11 \t1-52$   $11 \t2$  Windows 2000 16 2-1 16 2-1-1 Windows 2000 16 2-1-2 Windows 2000 16 2-1-3 16 2-1-4 Windows 2000 17 2-1-5 Windows 2000 17 2-2  $18\,2\,2\,1$   $18\,2\,2\,2$   $18\,2\,3$   $18\,2\,3\,1$   $18\,2\,3\,2$   $27\,2\,3\,3$  $27\,2\,3\,4$   $29\,2\,4\,1$   $29\,2\,4\,2$   $29\,2\,4\,3$   $29$ 2-4-4  $30\,2\,5$   $30\,2\,5\,1$  Windows  $200$   $30\,2\,5\,2$  Windows  $200$  $31 \, 2.53$  Windows  $200$   $32 \, 2.54$  Windows  $200$  $\frac{32}{3}$  3  $3331-2$  Word  $2000$   $3331-3$   $3431-4$   $3531-5$   $35$ 3-1-6 35 3-1-7 Word 36 3-1-8 36 3-1-9 36 3-1-10 Word 2000  $3632$   $3732-1$   $3732-2$   $373-3$   $373-31$   $373-32$   $49$ 333 46 334 47 335 48 34 48 34 1 48 34 2  $\frac{49343}{49344}$   $\frac{49345}{4935}$   $\frac{4935}{49351}$ Word文档的基本编辑操作 49 3-5-2 实验二 Word文档的排版 50 3-5-3 实验三 Word表格操作 52 3-5-4 实  $54\,3\,5\,5$  Word  $2000$   $56\,4$  Excel  $200\,57\,4\,1$  $5742$   $5943$   $6044$   $6745$  685 PowerPoint 2000 765-1 765-2 775-3 785-4 81 5-5  $82 \t6$   $9061$   $9062$   $9363$   $9364$  $9965$   $997$  FrontPage  $20001127-1$   $1127-2$  $1137-3$   $1147-4$   $1157-5$   $1158$  PC  $1288-1$ 12882 131 8-3 132 8-4 134 8-5 139

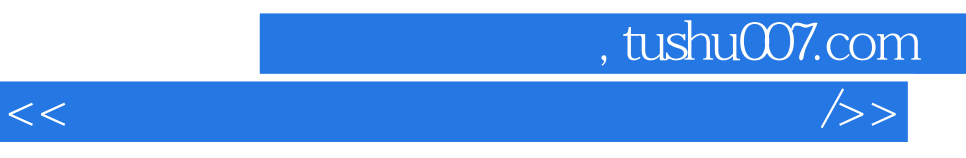

本站所提供下载的PDF图书仅提供预览和简介,请支持正版图书。

更多资源请访问:http://www.tushu007.com